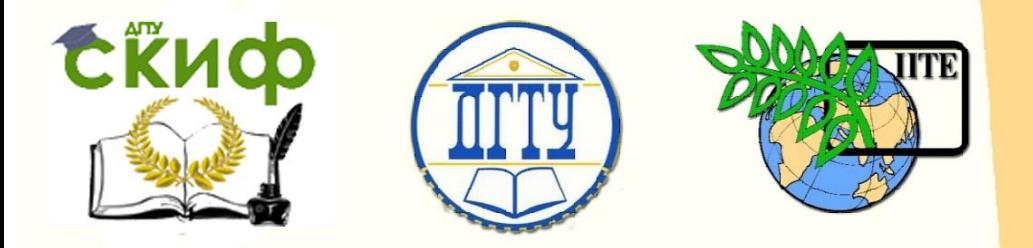

ДОНСКОЙ ГОСУДАРСТВЕННЫЙ ТЕХНИЧЕСКИЙ УНИВЕРСИТЕТ

УПРАВЛЕНИЕ ДИСТАНЦИОННОГО ОБУЧЕНИЯ И ПОВЫШЕНИЯ КВАЛИФИКАЦИИ

Кафедра «Программное обеспечение вычислительной техники и автоматизированных систем»

# **Учебно-методическое пособие** по дисциплине

# **«ДИНАМИЧЕСКИЕ ЯЗЫКИ ПРОГРАММИРОВАНИЯ»**

Автор Долгов В.В.

Ростов-на-Дону, 2018

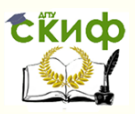

## **Аннотация**

Учебно-методическое пособие предназначено для студентов очной формы обучения направления 09.03.04 «Программная инженерия».

## **Авторы**

доцент, к.т.н., зав.каф. ПОВТиАС Долгов В.В.

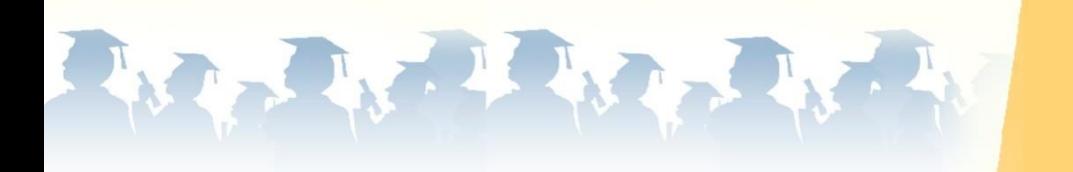

Управление дистанционного обучения и повышения квалификации

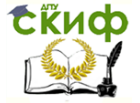

Динамические языки программирования

## **Оглавление**

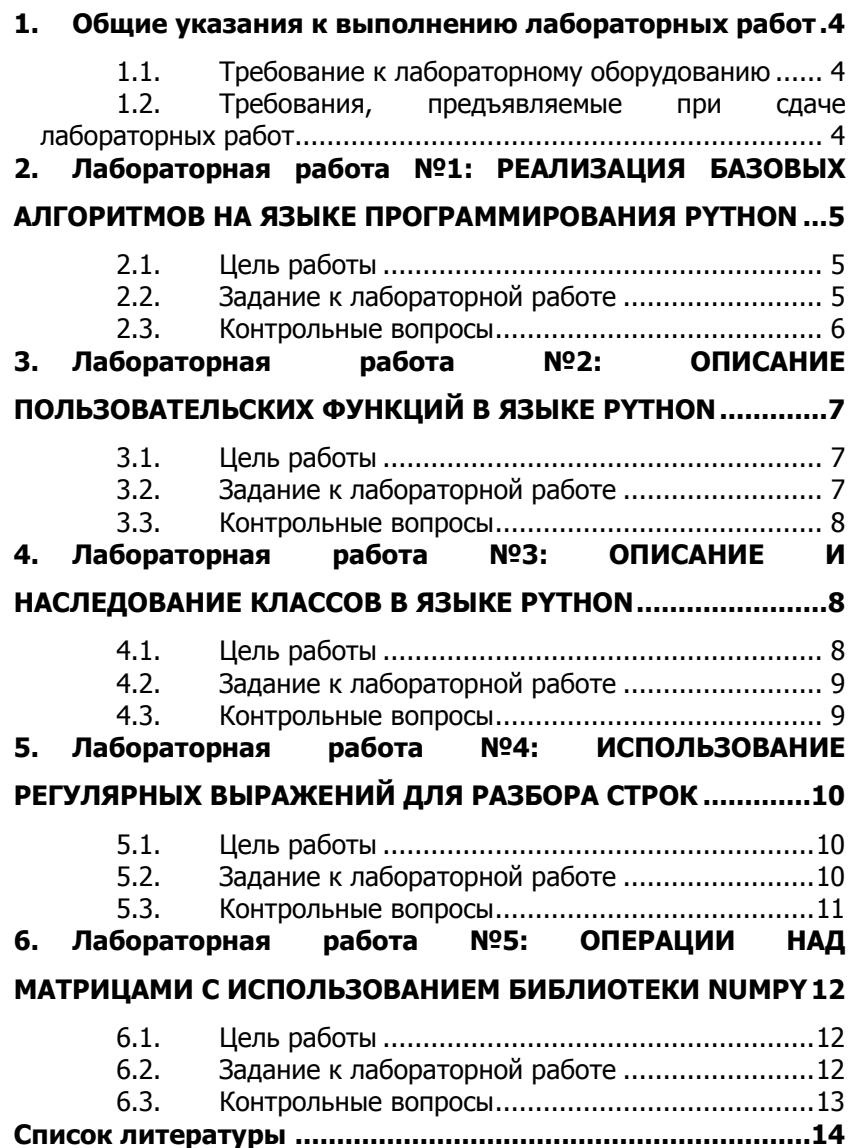

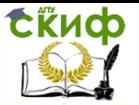

## <span id="page-3-0"></span>1. Общие указания к выполнению лабораторных работ

#### $1.1.$ Требование к лабораторному оборудованию

<span id="page-3-1"></span>Аудитория для проведения лабораторных занятий должна быть укомплектована специализированной мебелью и индивидуальными компьютерами следующей минимальной комплектации:

- Процессор: не менее двух исполнительных ядер, совместимый с системой команд х86 и х64.

– Оперативная память: не менее 4 Гб.

- Монитор: не менее 22" (дюймов) по диагонали.

- Наличие локальной сети со скоростью обмена не менее 1 Гб/сек.

- Наличие доступа в сеть Интернет со скоростью не менее 1 Мбит/сек.

- Наличие клавиатуры и манипулятора «мышь».

На компьютерах должно быть установлено следующее программное обеспечение:

- Операционная система: Microsoft Windows 7 (или выше) или Ubuntu Desktop 16.04 (или выше).

- Среды разработки программ: Anaconda (сборка языка Pvthon), PyCharm Community Edition или PyCharm Edu, редактор NotePad++ или среда разработки Microsoft Visual Studio Code (с расширением для языка Python).

#### <span id="page-3-2"></span> $1.2.$ Требования, предъявляемые при сдаче лабораторных работ

При сдаче студентом лабораторной работы отчетом выступает исходный код созданной в процессе выполнения работы программы.

Исходный код должен быть отформатирован согласно принятым для языка F# стандартам. Допускается наличие в исходном коде комментариев, описывающих основные части программы и особенности их функционирования. В то же время студент должен быть готов объяснить работу программы в целом и каждую отдельную ее часть при полном отсутствии комментариев (например, они могут быть удалены или сделаны нечитаемыми перед сдачей).

Обязательным условием сдачи является умение студента восстановить любой участок исходного кода программы после его удаления (при этом этот участок должен быть набран студентом заново, запрещается использование операции Undo текстовых

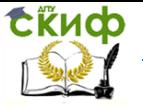

редакторов).

Исходный код сдаваемой программы должен быть представлен в электронном виде.

Сдача исходного кода ранее сдававшихся программ или программ, код которых выложен в сети Интернет, не допускается.

## <span id="page-4-0"></span>**2. ЛАБОРАТОРНАЯ РАБОТА №1: РЕАЛИЗАЦИЯ БАЗОВЫХ АЛГОРИТМОВ НА ЯЗЫКЕ ПРОГРАММИРОВАНИЯ PYTHON**

## **2.1. Цель работы**

<span id="page-4-1"></span>Получить базовые навыки использования сред разработки для языка Python, навыки разработки на языке Python основных алгоритмов с использованием последовательных, ветвящихся и циклических алгоритмов.

## **2.2. Задание к лабораторной работе**

<span id="page-4-2"></span>Используя один из текстовых редакторов или сред разработки для языка Python, реализовать и проверить работоспособность программы, решающую одну из задач задания (по вариантам). Варианты заданий представлены ниже в таблице 1.

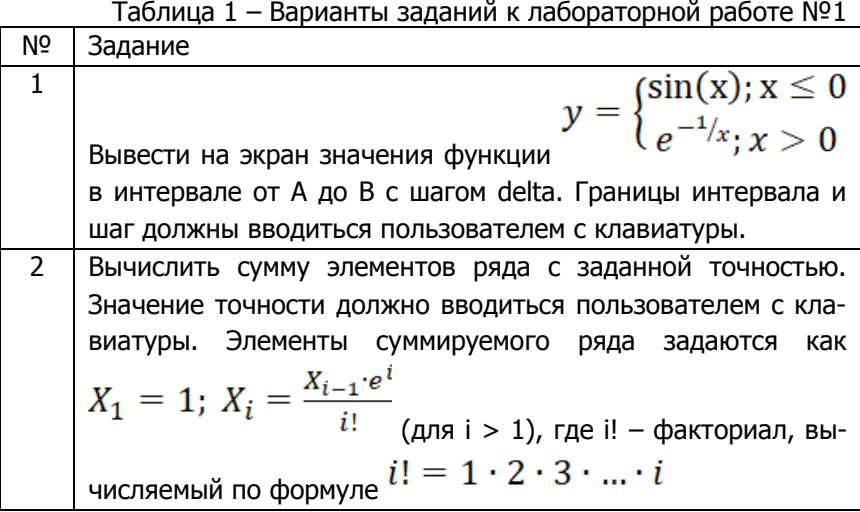

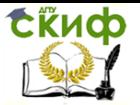

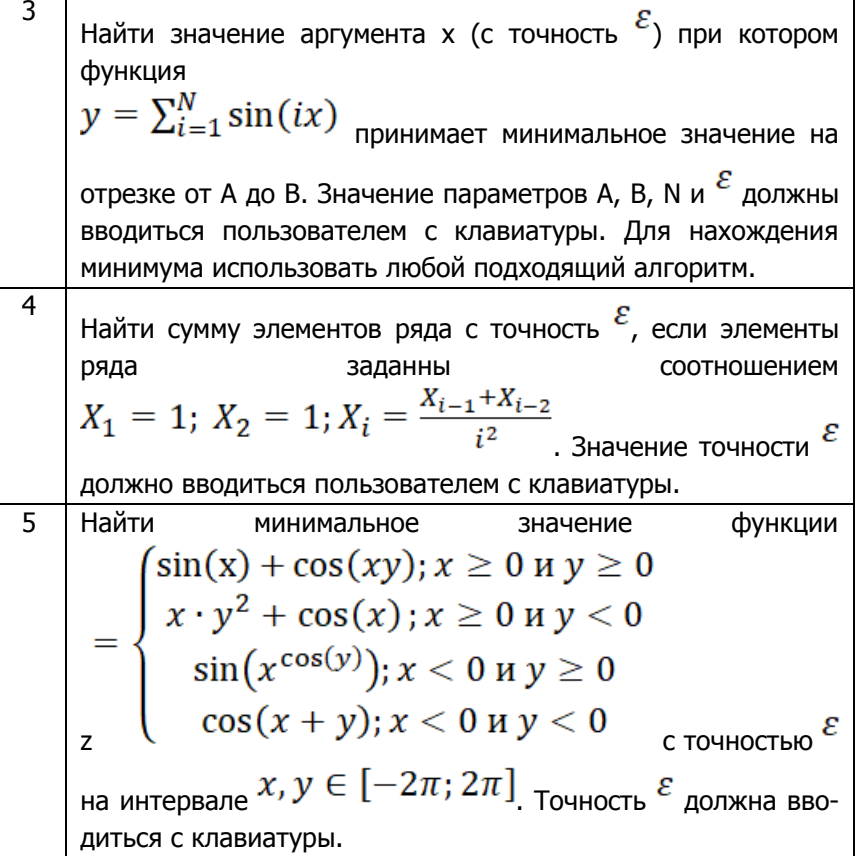

#### $2.3.$ Контрольные вопросы

- <span id="page-5-0"></span>1. К какому типу языков программирования относится язык Python?
- 2. Какие алгоритмы называют «линейными»?
- 3. Назовите основные типы данных языка Python и операции доступные над ними.
- 4. Какую функцию в языке программирования выполняет оператор ветвления?
- 5. Что такое циклический алгоритм?
- 6. Как в языке Python реализуется арифметический цикл (цикл с заданным числом повторений)?
- 7. В чем отличие записи составных операторов в языке Python от составных операторов в других распространенных языках (C++, Java,  $C#$ ?

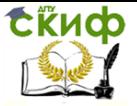

## <span id="page-6-0"></span>3. ЛАБОРАТОРНАЯ РАБОТА №2: ОПИСАНИЕ ПОЛЬЗОВАТЕЛЬСКИХ ФУНКЦИЙ В ЯЗЫКЕ **PYTHON**

#### $3.1.$ Цель работы

<span id="page-6-1"></span>Получить навыки реализации функций в программах, составленных на языке программирования Python.

#### Задание к лабораторной работе  $3.2.$

<span id="page-6-2"></span>Используя один из текстовых редакторов или сред разработки для языка Python, реализовать и проверить работоспособность программы, решающую одну из задач задания (по вариантам). В программе в обязательном порядке должны быть представлены одна или несколько функций (возможно вложенных).

Варианты заданий представлены ниже в таблице 2.

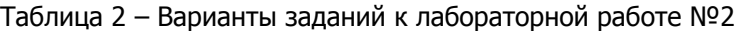

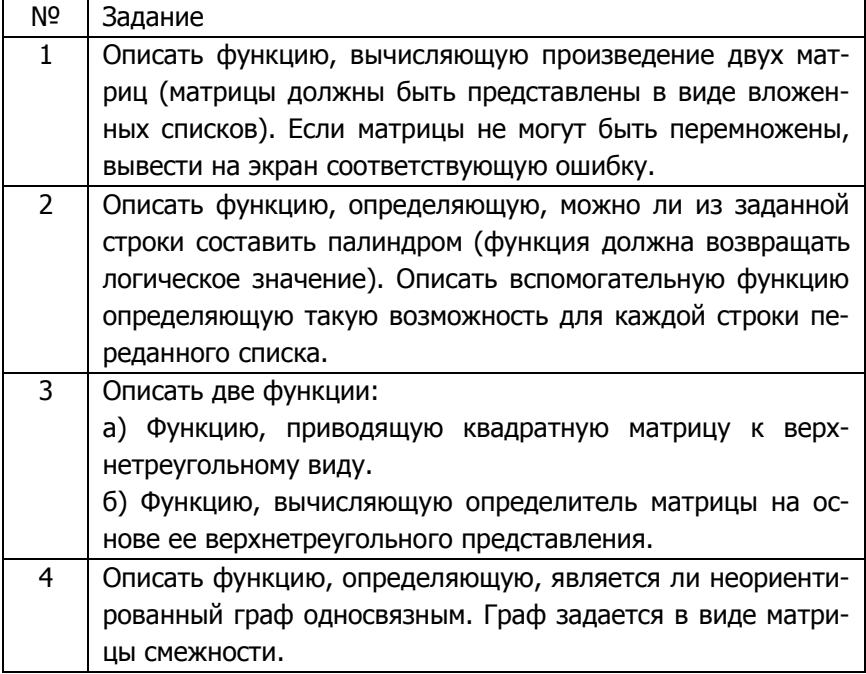

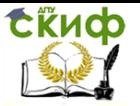

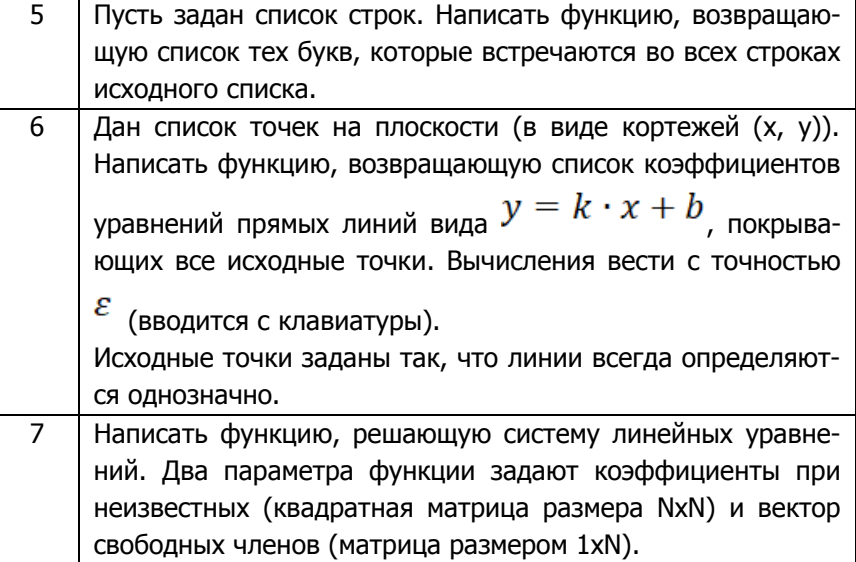

#### $3.3.$ Контрольные вопросы

<span id="page-7-0"></span>1. Что такое функция? Какую роль в языках программирования она играет?

- 2. Каково назначение параметров у функций?
- 3. Что такое параметры по умолчанию?
- 4. Какую роль выполняет оператор «return»?

5. Сколько операторов «return» может быть внутри функции?

6. Что такое документирующая функцию строка?

7. Какое основное правило должно выполняться при использовании рекурсии?

## <span id="page-7-1"></span>4. ЛАБОРАТОРНАЯ РАБОТА №3: ОПИСАНИЕ И НАСЛЕДОВАНИЕ КЛАССОВ В ЯЗЫКЕ **PYTHON**

#### $4.1$ Цель работы

<span id="page-7-2"></span>Получить навыки описания, наследования и использования классов в языке программирования Python.

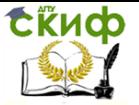

### **4.2. Задание к лабораторной работе**

<span id="page-8-0"></span>Используя один из текстовых редакторов или сред разработки для языка Python, реализовать классы, согласно варианту задания. Описанные классы должны составлять некоторую иерархию наследования, содержать поля и методы в соответствие с предметной областью задания. Также должна быть представлена минимальная программа проверяющая работоспособность классов и их взаимодействие между собой.

Варианты заданий представлены ниже в таблице 3.

Таблица 3 – Варианты заданий к лабораторной работе №3

| Νō             | Задание                                                  |
|----------------|----------------------------------------------------------|
| 1              | Животное, млекопитающее, лошадь, рыбы, насекомые, па-    |
|                | уки, собаки, крокодилы.                                  |
| $\overline{2}$ | Средства передвижения, пассажир, автомобиль, поезд, ре-  |
|                | бенок, самолет, ракета, перевозимый груз.                |
| 3              | Строение, комната, мебель, стул, холодильник, многоэтаж- |
|                | ное здание, кухня, лампа, окно, дверь.                   |
| 4              | Домашняя утварь, электрическая техника, холодильник,     |
|                | лампа, утюг, механические приборы, ложка, вилка, пыле-   |
|                | сос, розетка.                                            |
| 5              | Принтер, компьютер, компьютерная техника, монитор,       |
|                | клавиатура, запоминающее устройство, материнская плата,  |
|                | процессор, жесткий диск, съемный диск, аудиоколонки.     |
| 6              | Человек, сотрудник, рабочий, студент, библиотекарь, ди-  |
|                | ректор, сотрудники, охранник, кассир, рабочее место, ка- |
|                | бинет.                                                   |
| 7              | Бумага, газета, книга, журнал, учебник, плакат, картина, |
|                | библиотека, газетный киоск.                              |
| 8              | Ядро атома, протон, нейтрон, электрон, фотон, атом, хи-  |
|                | мический элемент, ион, химическая реакция.               |

### **4.3. Контрольные вопросы**

<span id="page-8-1"></span>1. Каковы три основные парадигмы объектноориентированного программирования?

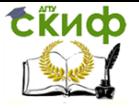

2. Что такое «класс» $2$ 

3. В чем отличие атрибута (свойства) от метода класса?

4. Для чего предназначено и что позволяет делать «наследование»?

5. Что такое базовый класс?

6. Допускается ли в Python множественное наследование и каковы правила его использования?

<span id="page-9-0"></span>7. Какую роль при описании классов играет переменная «self»?

## 5. ЛАБОРАТОРНАЯ РАБОТА №4: ИСПОЛЬЗОВАНИЕ РЕГУЛЯРНЫХ ВЫРАЖЕНИЙ ДЛЯ РАЗБОРА СТРОК

#### $5.1.$ Цель работы

<span id="page-9-1"></span>Получить навыки создания и использования регулярных выражений для разбора и обработки текстовых данных. Закрепление синтаксиса описания регулярных выражений.

#### Задание к лабораторной работе  $5.2.$

<span id="page-9-2"></span>Используя один из текстовых редакторов или сред разработки для языка Python, реализовать и проверить работоспособность программы, решающую одну из задач задания (по вариантам). Обработка текстовых данных в программе должна происходить с использованием регулярных выражений.

Варианты заданий представлены ниже в таблице 4.

Таблица 4 – Варианты заданий к лабораторной работе №4

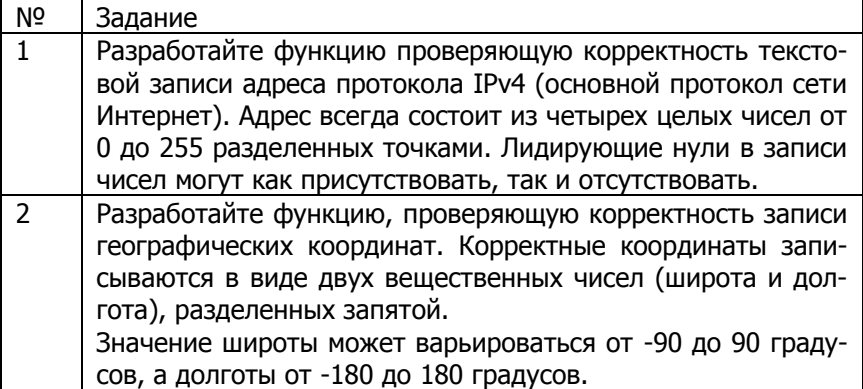

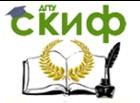

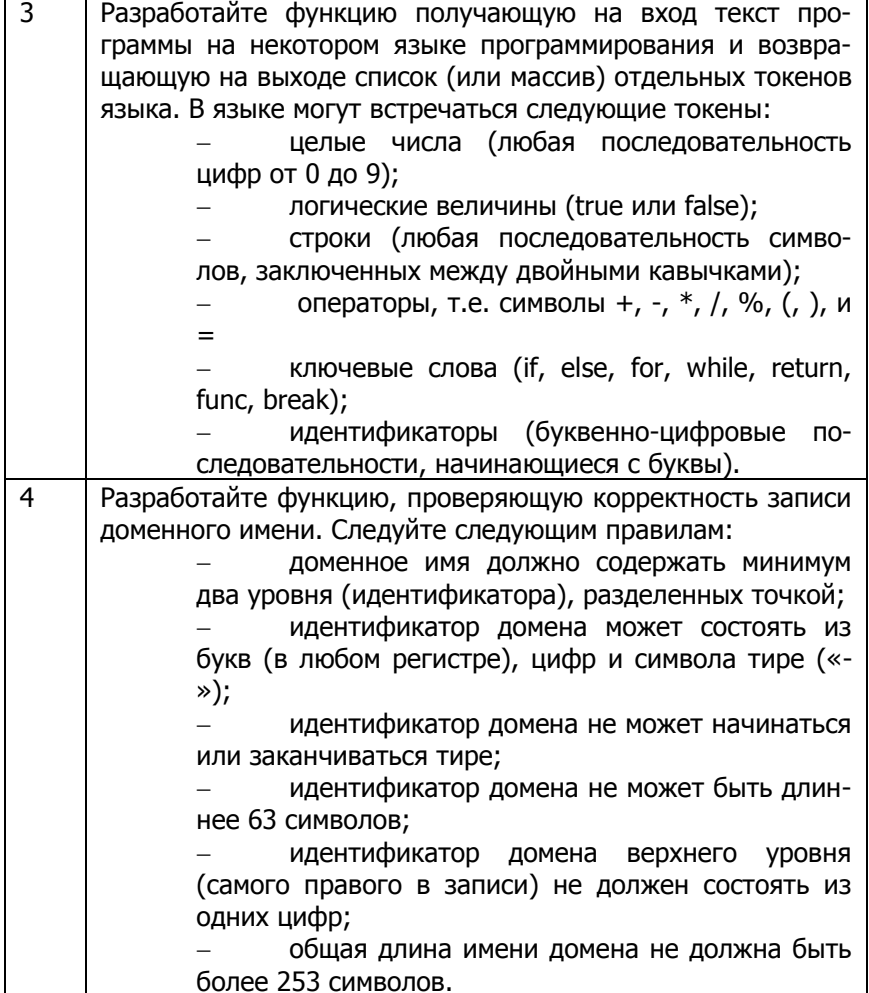

#### $5.3.$ Контрольные вопросы

1. Что такое регулярные выражения?

<span id="page-10-0"></span>2. Какие спецсимволы применяются при описании регулярных выражений?

3. Для чего применяются модификаторы «?», «\*» и «+»?

4. Для чего может использоваться группировка в регулярных выражениях?

5. Какие возможности предоставляет стандартный модуль Python «re»?

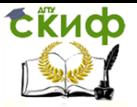

## <span id="page-11-0"></span>**6. ЛАБОРАТОРНАЯ РАБОТА №5: ОПЕРАЦИИ НАД МАТРИЦАМИ С ИСПОЛЬЗОВАНИЕМ БИБЛИОТЕКИ NUMPY**

### **6.1. Цель работы**

<span id="page-11-1"></span>Получить навыки обработки численной информации с использованием библиотеки NumPy языка Python.

## **6.2. Задание к лабораторной работе**

<span id="page-11-2"></span>Используя один из текстовых редакторов или сред разработки для языка Python, реализовать и проверить работоспособность программы, решающую одну из задач задания (по вариантам). Исходные матрицы с данными должны быть считаны из текстовых файлов формата CSV. При реализации заданий, в обязательном порядке должна быть задействована библиотека NumPy.

Варианты заданий представлены ниже в таблице 5.

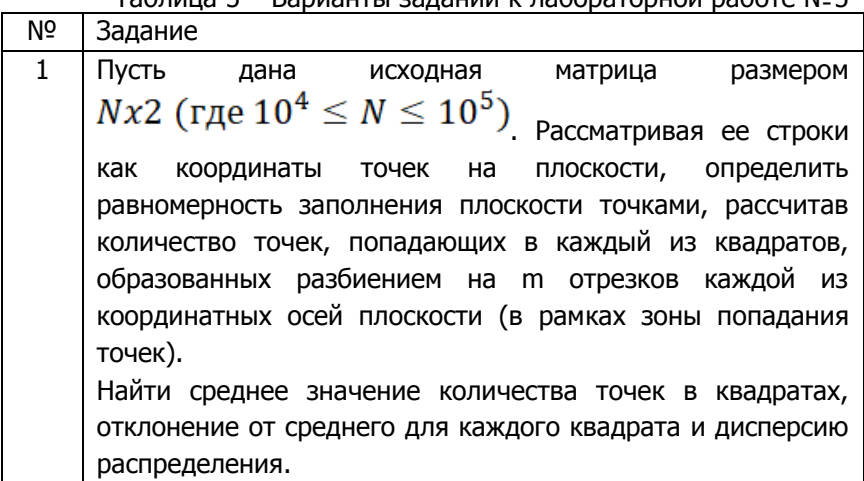

Таблица 5 – Варианты заданий к лабораторной работе №5

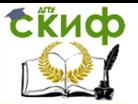

2 Пусть дана матрица смежности неориентированного взвешенного по дугам графа. Вес дуги (ребра) будет означать скорость канала связи, соединяющего вершины графа. Преобразовать матрицу смежности так, чтобы в графе не было циклов и при этом суммарные скорости каналов связи вершин остались максимально возможными. После преобразования, рассчитать среднюю суммарную скорость каналов каждого узла и дисперсию распределения скорости.

### **6.3. Контрольные вопросы**

<span id="page-12-0"></span>1. В чем разница между скалярными и матричными операциями библиотеки «numpy»?

2. Какие плюсы и минусы работы с матрицами в виде вложенных списков?

3. Перечислите основные операции линейной алгебры, модуля numpy.linalg.

4. Какие основные преимущества при работе с матрицами с использованием numpy?

5. Какие функции для создания матриц в numpy вы знаете?

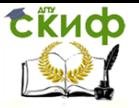

## **СПИСОК ЛИТЕРАТУРЫ**

<span id="page-13-0"></span>1. Буйначев С.К., Боклаг Н. Ю. Основы программирования на языке Python. – Екатеринбург: Издательство Уральского университета, 2014. – URL:

http://biblioclub.ru/index.php?page=book&id=275962&sr=1

2. Сузи Р.А. Язык программирования Python. – М.: Национальный Открытый Университет «ИНТУИТ», 2016. – URL: http://www.iprbookshop.ru/52211.html

3. Северенс Ч. Введение в программирование на Python. – М.: Национальный Открытый Университет «ИНТУИТ», 2016. – URL: http://biblioclub.ru/?page=book\_red&id=429184

4. Numpy and Scipy Documentation. – URL: http://docs.scipy.org/doc/